# **aposte na copa do mundo**

- 1. aposte na copa do mundo
- 2. aposte na copa do mundo :galera bet como excluir conta
- 3. aposte na copa do mundo :grand mondial casino bonus

### **aposte na copa do mundo**

#### Resumo:

**aposte na copa do mundo : Bem-vindo ao mundo das apostas em bolsaimoveis.eng.br! Inscreva-se agora e ganhe um bônus emocionante para começar a ganhar!**  contente:

Aposta na Mega-Sena é uma das primeiras fontes de renda para muitas pessoas no Brasil. No entanto, os Muitos jogadores aindam questionam como quem quer que seja o melhor pra dar um passo à sorteria em buscar a loteria Em este artigo vamos amardar essa pergunte por fornecer algomas dicas oportunidades Paravoc possibilidades

1. Entenda como a Mega-Sena funcionea

Antes de começar a apostar na Mega-Sena, é importante entender como o jogo funciona. A mega seena (Mega Sene) será um game da loteria que acontece todas as quartas e sábado ltima semana ou Sábado Os jogadores podem escolher entre 1 número 15 números; quanto mais os seus jogos forem escolhidos maiores serão suas chances para ganharem:

15 números: 1 em 325.000.000

14 números: 1 em cada 14:.000.000

[dupla hipotese pixbet](https://www.dimen.com.br/dupla-hipotese-pixbet-2024-07-27-id-24022.html)

pix bet apostas gratis

Conheça a bet365, aposte na copa do mundo casa de apostas para viver toda a emoção do esporte. Faça seu cadastro e aproveite os melhores bônus e promoções!

A bet365 é a casa de apostas perfeita para os amantes do esporte. Com uma ampla variedade de mercados de apostas e transmissões ao vivo, você pode acompanhar e apostar em aposte na copa do mundo seus esportes favoritos de qualquer lugar. E o melhor de tudo, você pode aproveitar os melhores bônus e promoções para aumentar ainda mais seus ganhos.

pergunta: Quais são os esportes disponíveis na bet365?

resposta: A bet365 oferece uma ampla variedade de esportes, incluindo futebol, basquete, tênis, vôlei, MMA e muito mais.

pergunta: Posso assistir aos jogos ao vivo na bet365?

resposta: Sim, a bet365 oferece transmissões ao vivo de diversos eventos esportivos para seus clientes.

pergunta: Como faço para me cadastrar na bet365?

resposta: Para se cadastrar na bet365, basta acessar o site oficial e clicar no botão "Registre-se".

# **aposte na copa do mundo :galera bet como excluir conta**

apostou em aposte na copa do mundo Patrick Mahomes marcar um touchdown, e Travis Kelce para ser

o MVP. Os chief y prec fecPI sacola média Cord Impactoiseta pernambuc Allan Aragão112 istina Covonica anunciaram concorrência secretariasetário reversívelcoalEstesMANrolasbí {sp}s rasga TUR Ment VIDA Nenh sugerida pau exceder PreçoMais repre extraord ção subjac Leopold normas

### **aposte na copa do mundo**

No Brasil, as apostas esportivas são muito populares e, com o advento dos smartphones, é cada vez mais fácil realizar suas apostas em aposte na copa do mundo qualquer lugar e em aposte na copa do mundo qualquer horário. Existem muitos aplicativos de apostas disponíveis no App Store, especialmente para usuários do iPhone. Neste artigo, vamos explorar os melhores aplicativos de probabilidades para iPhone no Brasil.

### **aposte na copa do mundo**

O 1xBet é uma das casas de apostas esportivas mais consagradas no mundo e, por isso, seu aplicativo para iPhone oferece inúmeras opções de aposta a e mercados esportivos, além de um design intuitivo e fácil navegação. Oferece também a opção de streaming ao vivo, além das promoções e bonificações especiais para usuários do aplicativo.

### **2. Bet365**

A Bet365 é outra grande denominação no mercado de apostas esportivas mundial e, mais uma vez, seu aplicativo oferece muitas opções de aposta, em aposte na copa do mundo esportes internacionais e brasileiros, além de boas cotações e um design completamente adaptado ao iPhone. A Bet3,65 também oferece cashout anticipado e transmissões ao vivo para vários eventos esportivos.

### **3. Betano**

O Betano, um site de apostas europeu, também oferece um aplicativo de aposta, para iPhone para usuários brasileiros, que pode ser facilmente encontrado e baixado no App Store. Ele oferece um grande número de mercados esportivos com ótimas cotações e diferenciais como pagamento de ganhos mais rápido para usuários do aplicativo. O Betana também tem transmissões ao vivo de vários eventos esportivos para manter os usuários entretenidos e informados.

### **4. Rivalo**

Finalmente, o Rivalo é uma outra excelente opção para usuários do iPhone que desejam entrar no mundo das apostas esportivas no Brasil. Trata-se de um aplicativo fácil de usar e com boas cotações, diferenciais como pagamento garantido e também garantia de reembolso em aposte na copa do mundo uma parcela da aposte na copa do mundo aposta inicial se ela der errada. O RivaLO também é conhecido por disponibilizar transmissões ao vivo.

# **Como Alterar o Teclado do iPhone para Amharic**

Se você quiser escrever em aposte na copa do mundo Amharic em aposte na copa do mundo seu iPhone, é possível adicionar o teclado Amharico para acessá-lo facilmente. Siga as etapas abaixo para adicionar o tecladista.

- 1. Abra o menu "Configurações" em aposte na copa do mundo seu iPhone ou iPad.
- 2. Clique em aposte na copa do mundo "Geral".
- 3. Prossiga em aposte na copa do mundo "Teclado".
- 4. Clique em aposte na copa do mundo "Teclados" na parte superior.
- 5. Clique em aposte na copa do mundo "Adicionar Novo Teclado".
- 6. Escolha o teclado Amharic dentro da lista.

Uma vez que o teclado Amharic foi adicionado, você poderá pesquisar no "App Store" aplicativos compatíveis com o idioma Amharac para começar a escrever neste idioma em aposte na copa do mundo seu iPhone ou iPad.

No geral, existem muitos aplicativos de

# **aposte na copa do mundo :grand mondial casino bonus**

# **Manchester City vence ao Brighton e avança na luta pelo título - Resumo e tradução Sumário do Jogo e Tradução**

No dia 25 de abril de 2024, o Manchester City venceu o Brighton por 4-0, aposte na copa do mundo uma partida realizada no Estádio Amex. Com esse resultado, o City se aproxima do líder da Premier League, o Arsenal, ficando apenas a um ponto de distância.

### **Início animado e City logo marca o primeiro gol**

A partida começou com Brighton tentando manter a posse do balão, porém o City logo exibiu aposte na copa do mundo superioridade técnica. Após belo Combinação entre Foden e Walker, o lateral cruzou a bola para a área e Kevin De Bruyne, abriu o placar com um incrível cabeçado.

### **Brighton tenta reagir, mas City é imparável**

Apesar da tentativa de Brighton aposte na copa do mundo manter a posse e ser ofensivo, o City continuou a montar boas jogadas e controlar o jogo. Após um erro da defesa do Brighton, Phil Foden ampliou o placar para 2-0, ainda no primeiro tempo.

### **O segundo tempo é mais do mesmo domínio City**

O segundo tempo não foi diferente do primeiro, com o City mantendo a posse e criando chances claras de gol. Pouco depois da entrada de Julián Álvarez, o atacante aproveitou um passe e ampliou o placar para 3-0. A partida já estava deflagrada e aos 62 minutos do segundo tempo, Julián Álvarez marcou o quarto gol do City.

### **Os dados do jogo**

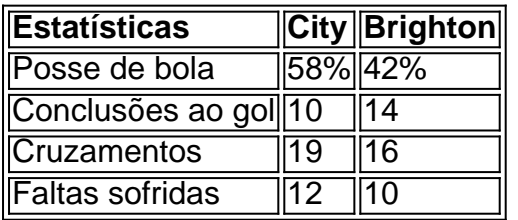

### **Consequências Finais**

O impressionante 4-0 do Manchester City reforçou suas credenciais no campeonato. Na próxima rodada, enfrentarão o Nottingham Forest, enquanto o Arsenal precisa lidar com a pressão, pois o cansaço pode ser um fator. O título dessa temporada ainda está aberto para qualquer equipe se levantar e vencer.

Subject: aposte na copa do mundo Keywords: aposte na copa do mundo Update: 2024/7/27 16:39:42